Link do produktu:<https://www.hurtarstyle.pl/naklejka-wodna-na-paznokcie-kwiaty-nostz772-p-5928.html>

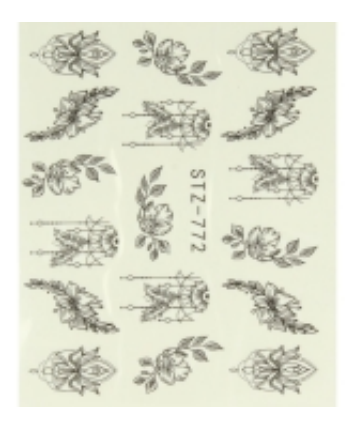

# NAKLEJKA WODNA NA PAZNOKCIE KWIATY No.:STZ772

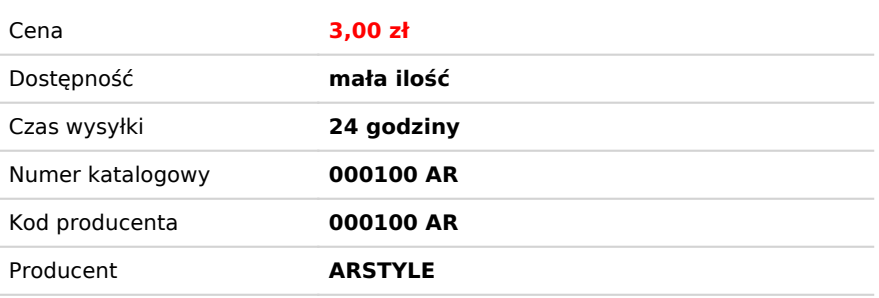

## Opis produktu

#### **NAKLEJKA WODNA NA PAZNOKCIE**

Naklejki wodne to prosty i efektowny sposób na zdobienie paznokci.

Środki ostrożności

## **Środki ostrożności**

- ✓ Przechowywać w miejscu niewidocznym i niedostępnym dla dzieci.
- ✓ Unikać kontaktu ze skórą i oczami.
- ✓ Nie stosować w przypadku nadwrażliwości.
- ✓ Nie stosować w przypadku uszkodzeń lub chorób płytki paznokcia.

✓ W przypadku jakichkolwiek reakcji niepożądanych lub pojawienia się nadwrażliwości - należy przerwać stosowanie produktu.

- ✓ Nie stosować w sposób niezgodny z przeznaczeniem.
- ✓ Nie stosować bezpośrednio na płytkę paznokcia.
- ✓ Do aplikacji używać maseczki ochronnej i rękawiczek jednorazowych

## Sposób nakładania

#### **Sposób nakładania naklejki wodnej na paznokcie.**

- 1. Przygotuj paznokcie.
- 2. Nałóż bazę.
- 3. Pokryj paznokcie wybranym kolorem hybrydowym.
- 4. Przygotowujemy i naklejamy naklejkę wodną.

W naczyniu z wodą namaczamy wybrany wzór naklejki.

Naklejkę należy wyciąć możliwie najbliżej upragnionego wzoru.

Po około 30 sekundach naklejka powinna odejść od papieru.

Delikatnie wyławiamy wzór i nakładamy na przygotowany wcześniej paznokieć.

#### **UWAGA:**

Jeśli naklejka zawinie się, włóż ją jeszcze raz do wody, wyprostuje się i znowu będzie gotowa do użycia.

W przypadku naklejki pokrywającej cały paznokieć pamiętaj o wcześniejszym docięciu odpowiedniego kształtu.

Nadmiar naklejki zaginamy na końcu i opiłowujemy zgodnie z kształtem paznokcia.

5. Nałożoną naklejkę pokrywamy lakierem TOP i utwardzamy w lamiepie. TOP zabezpieczy paznokieć.

6. W zależności od użytego TOPu, przecieramy go Cleanerem.